# Textformatierung in SolidWorks via "FONT"-Tag "STACK"-Tag und "PARA"-Tag

## **"FONT"-Tag**

Im "FONT"-Tag werden Texteigenschaften wie Schriftgröße, Schriftart usw. gesteuert.

## Aufbau des "FONT"-Tag

<FONT Attribut1 Attribut2….>Text<FONT Attribut3 Attribut4>

Beispiel:

<FONT size=10PTS color=808080 effect=U>1. Text <FONT size=3.5 effect=RU> 2. Text

1. Text 2. Text

## **Folgende Attribute gibt es im "FONT"- Tag:**

- size (Schrifthöhe)
- name (Schriftart z.B. Arial)
- color (Schriftfarbe)
- style (Schriftstyle z.B. Kursiv)
- effect (Effekt z.B. Unterstrichen)

#### **Beschreibung der Attribute:**

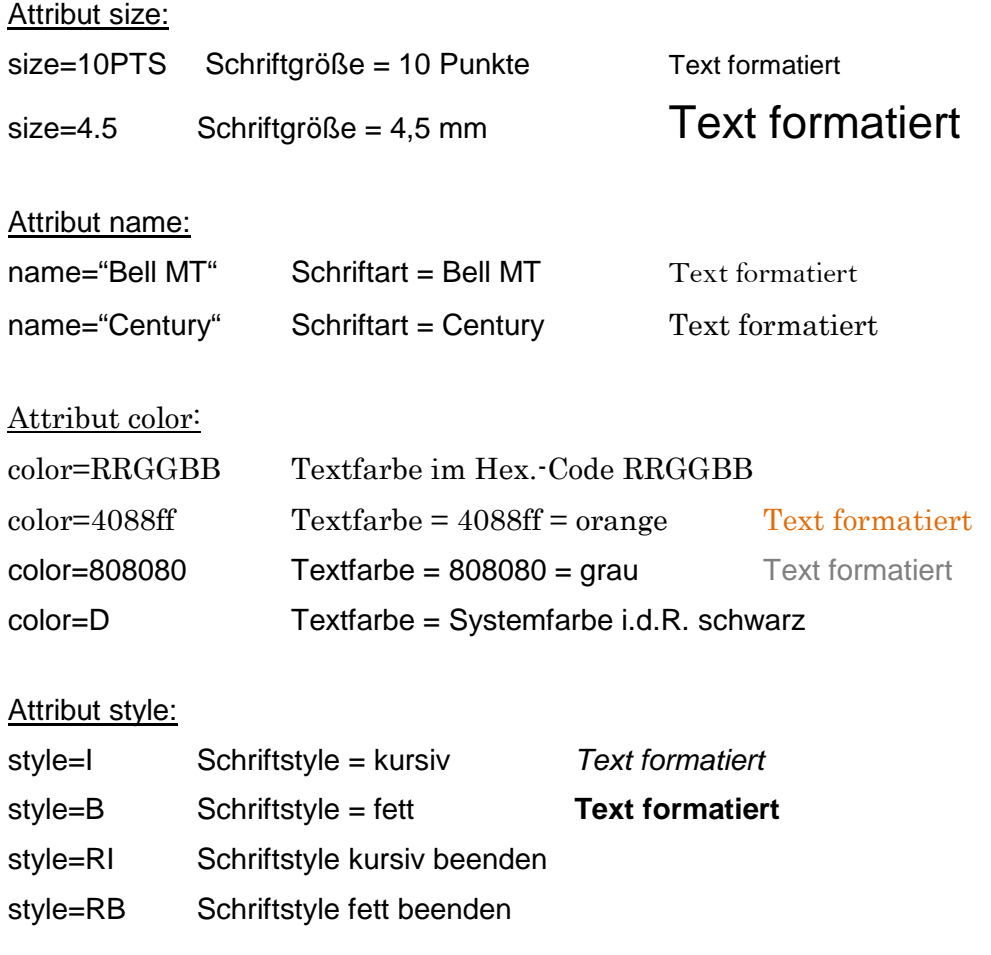

#### Attribut effect:

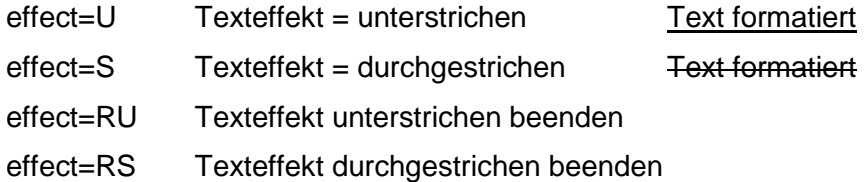

## **"STACK"-Tag**

Im "STACK"-Tag werden Stapeltexte gesteuert bzw. erzeugt.

## Aufbau des "STACK"-Tag

<STACK size=1 Attribut1 Attribut2>Text Oben<OVER>Text unten</STACK>

Beispiel:

Text vorn<STACK size=0.8 valign=top>Text oben<OVER>Text unten</STACK>Text hinten

Text vorn Text oben Text hinten Text unten

## **Folgende Attribute gibt es im "STACK"- Tag:**

- size (Schrifthöhe)
- valign (Ausrichtung)
- divider (Trennlinie)

### **Beschreibung der Attribute:**

Attribut size:

- size=0.6 Pflichtattribut gibt die Textgröße in % (1=100%) der Ausgangsschriftgröße an
- size=0.6 60% der Ausgangsschriftgröße

size=1.2 120% der Ausgangsschriftgröße

Text size=0.6 
$$
\frac{10}{T_U}
$$
 Text size=1.2  $\frac{10}{T_U}$ 

Attribut valign:

valign=Top Ausrichtung der "Stapeloberkante" an "Oberkante" des Textfeld valign=Bottom Ausrichtung der "Stapeloberkante" an "Oberkante" des Textfeld Wird kein Attribut valign festgelegt wird der Text zentriert ausgerichtet.

 $\frac{10}{10}$  Text valign=Bottom  $\frac{10}{10}$  Text ohne valign  $\frac{10}{10}$ Text valign=Top To

Attribut divider:

divider=no keine Trennlinie zwischen oberen und unteren Text divider=Slash slash als Trennlinie zwischen oberen und unteren Text Wird kein Attribut divider festgelegt wird eine normale Trennlinie verwendet

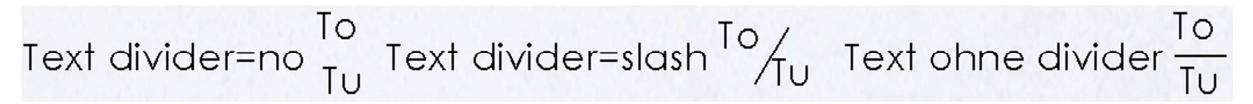

Mit dem "STACK"-Tag können auch Texte mit Tief.- oder Hochstellung erzeugt werden.

Beispiel mit tiefgestelltem Text:

Text<STACK size=0.5 divider=no> <OVER>tiefgestellter Text</STACK>

Beispiel mit hochgestelltem Text:

Text<STACK size=0.5 divider=no>hochgestellter Text<OVER></STACK>

Text tiefgestellter Text Text hochgestellter Text

## **"PARA"-Tag**

Im "PARA"-Tag werden Aufzählungen gesteuert bzw. erzeugt.

## Aufbau des "PARA"-Tag

Aufzählung mit Punkt

<PARA indent=10 findent=-10 bullet=on>…

Aufzählung mit Nummerierung (Zahlen 123; I II III IV; i ii iii iv, Buchstaben abc; ABC) <PARA indent=10 findent=-10 number=on ntype=1 nformat=\$\$. nstartNum=0>….

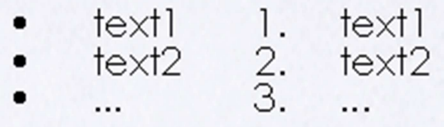

## **Folgende Attribute gibt es im "PARA"-Tag**

- indent (Rahmenabstand)
- findent (Zeichenabstand)
- bullet (Aufzählungstyp Punkt)
- number (Aufzählungstyp Nummerierung)
- ntype (Nummerierungart z.B. Zahlen)
- nformat (Nummerierungszeichenformat)
- nstartNum (Nummerierung Startpunkt)

#### **Beschreibung der Attribute**

#### Attribut indent:

indent=10 Gibt den Abstand Rahmen (Textfeld) zum Eingabetext in mm an (Abstand wird vom Eingabetext aus gemessen daher ist der Wert  $i.d.R.$  positiv) Standartwert = 10

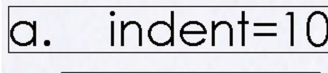

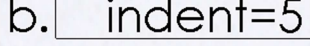

indent=0

(Rahmen dient nur der besseren Visualisierung)

## Attribut findent:

 $C.$ 

findent=-10 Gibt den Abstand in mm zwischen Aufzählzeichen und Eingabetext an (Abstand wird vom Aufzählungszeichen aus gemessen daher der Wert i.d.R. negativ) Standartwert=-10

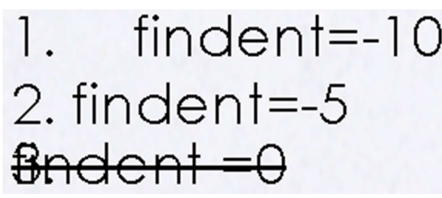

## **indent und findent sollten i.d.R. denselben Betrag haben z.B. Indent=10 findent=-10!**

### Attribut bullet:

bullet=on Aufzählung mit Punkt als Aufzählungszeichen

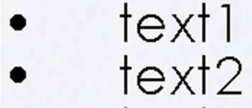

 $text3$ 

Attribut number:

number=on Aufzählung mit Nummerierung

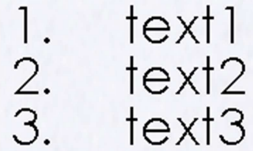

#### **Folgende Attribute steuern das Nummerierungformat und werden nur benötigt wenn Attribut number=on gesetzt wurde!**

#### Attribut ntype:

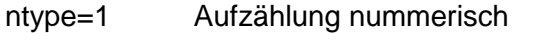

ntype=a Aufzählung alphabetisch Kleinbuchstaben

ntype=A Aufzählung alphabetisch Großbuchstaben

ntype=i Aufzählung römische Ziffern Kleinbuchstaben

ntype=I Aufzählung römische Ziffern Großbuchstaben

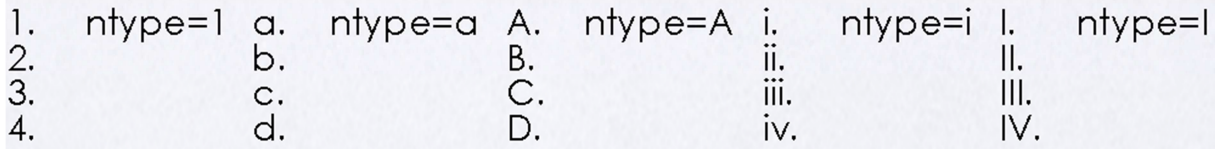

#### Attribut nformat:

nformat=\$\$. Gibt den Text oder Zeichen vor und hinter dem Aufzählungszeichen an. \$\$=Platzhalter für die Aufzählungszeichen. Standartwert=\$\$.

Attribut nstartNum

nstartNum=0 Gibt den Startwert der Aufzählung an. Wert 0 und 1 Aufzählstartwert =1 für Buchstaben ist die entsprechende Position im Alphabet anzugeben (Startwert "a" nstartNum=0; z nstartNum =26 aa nstartNum=27 usw.)

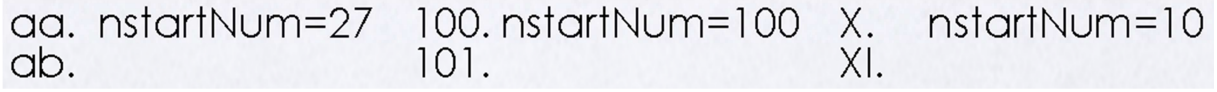